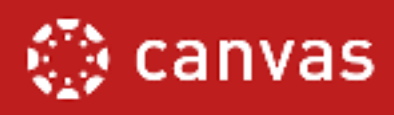

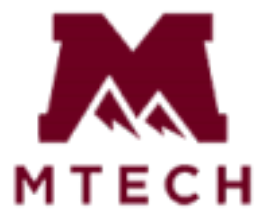

## **Mountainland Technical College BEGINNING OF COURSE CHECKLIST**

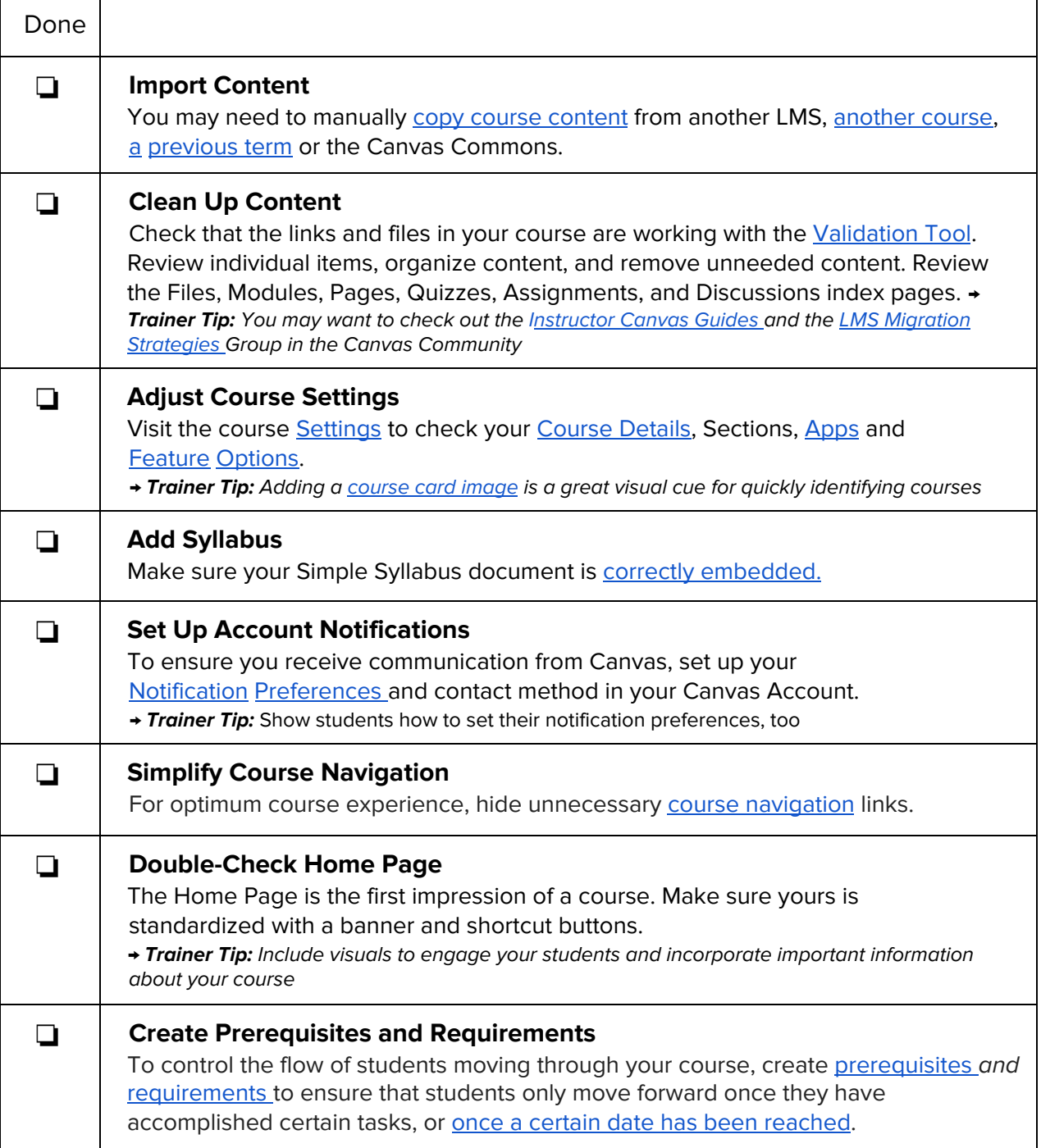

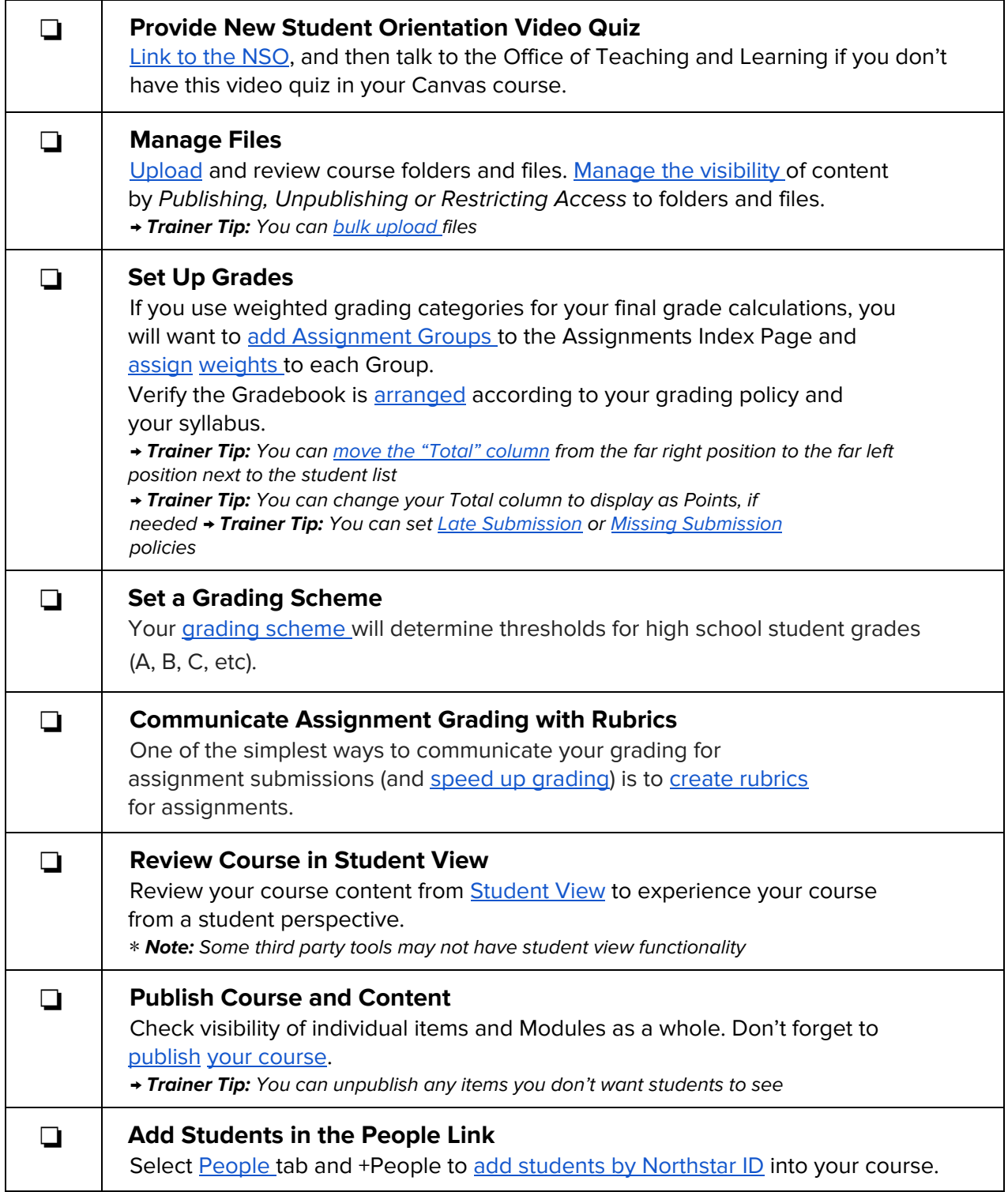

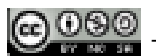

 This work is licensed under a Creative Commons Attribution-NonCommercial-ShareAlike 4.0 International License. Based on Canvas Beginning- and End-of-Course Checklist by Canvas. CC-BY-NC-SA 4.0